#### 06-0: Ordered List ADT

Operations:

- Insert an element in the list
- Check if an element is in the list
- Remove an element from the list
- Print out the contents of the list, in order

# 06-1: Implementing Ordered List

Using an Ordered Array – Running times:

Check Insert Remove

Print

## 06-2: Implementing Ordered List

Using an Ordered Array – Running times:

Check  $\Theta(\lg n)$ Insert  $\Theta(n)$ Remove  $\Theta(n)$ Print  $\Theta(n)$ 

# 06-3: Implementing Ordered List

Using an *Unordered* Array – Running times:

Check Insert

Remove Print

06-4: Implementing Ordered List

Using an *Unordered* Array – Running times:

Check  $\Theta(n)$ Insert  $\Theta(1)$ Remove  $\Theta(n)$  Need to find element first! Print  $\Theta(n \lg n)$ (Given a fast sorting algorithm)

# 06-5: Implementing Ordered List

Using an Ordered Linked List – Running times:

Check Insert Remove Print 06-6: Implementing Ordered List Using an Ordered Linked List – Running times:

Check  $\Theta(n)$ Insert  $\Theta(n)$ Remove  $\Theta(n)$ Print  $\Theta(n)$ 

06-7: The Best of Both Worlds

- Linked Lists Insert fast / Find slow
- Arrays Find fast / Insert slow
- The only way to examine nth element in a linked list is to traverse (n-1) other elements

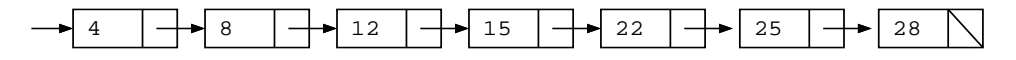

• If we could leap to the middle of the list ...

06-8: The Best of Both Worlds

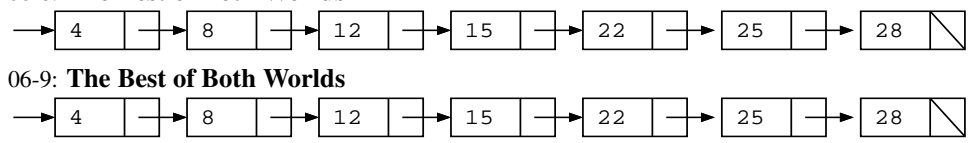

Move the initial pointer to the middle of the list:

4 8 12 15 22 25 28

We've cut our search time in half! Have we changed the  $\Theta()$  running time? 06-10: The Best of Both Worlds

$$
\rightarrow 4 \rightarrow 8 \rightarrow 12 \rightarrow 15 \rightarrow 22 \rightarrow 25 \rightarrow 28
$$

Move the initial pointer to the middle of the list:

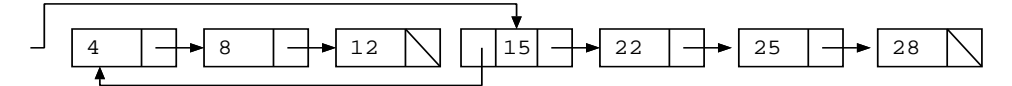

We've cut our search time in half! Have we changed the  $\Theta()$  running time?

Repeat the process!

06-11: The Best of Both Worlds

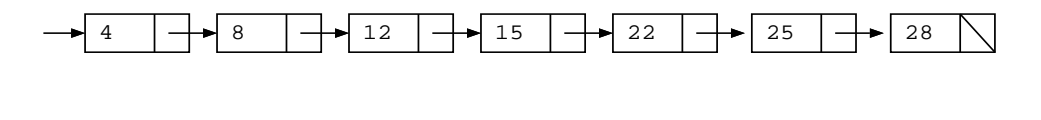

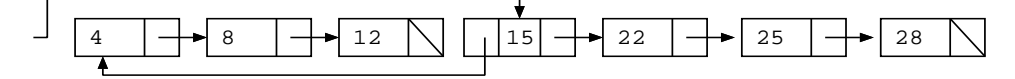

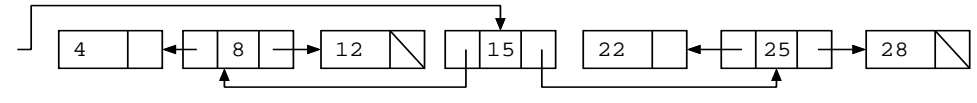

06-12: The Best of Both Worlds Grab the first element of the list:

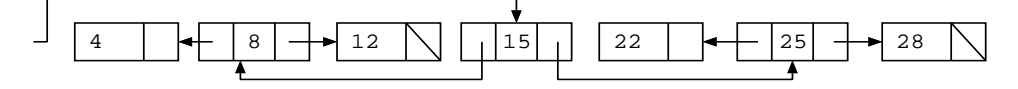

Give it a good shake -

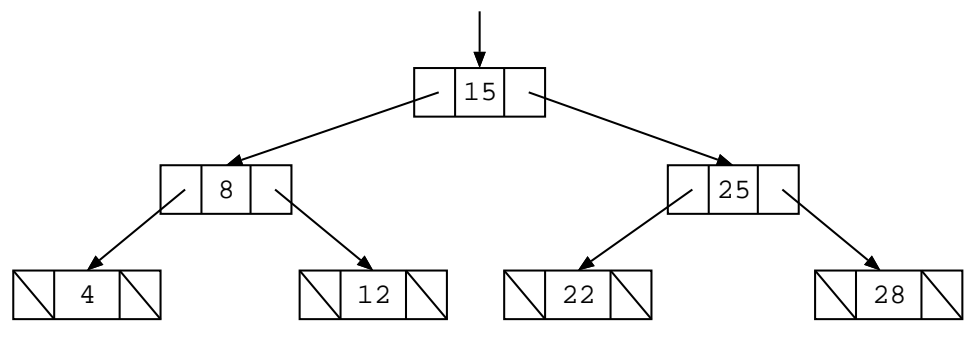

# 06-13: Binary Trees

Binary Trees are Recursive Data Structures

- Base Case: Empty Tree
- Recursive Case: Node, consiting of:
	- Left Child (Tree)
	- Right Child (Tree)
	- Data

# 06-14: Binary Tree Examples

The following are all Binary Trees (Though not Binary *Search* Trees)

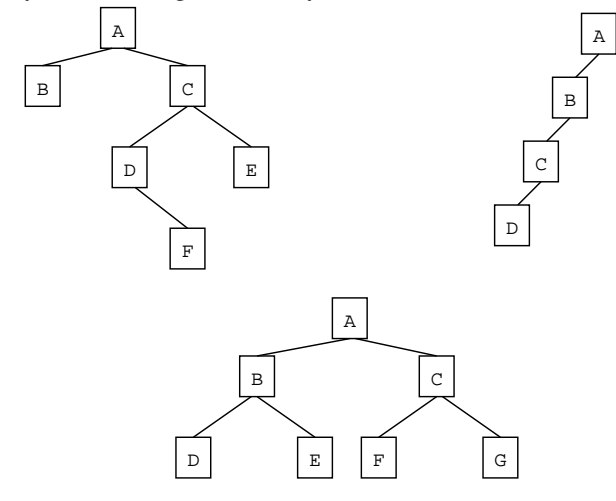

# 06-15: Tree Terminology

• Parent / Child

- Leaf node
- Root node
- Edge (between nodes)
- Path
- Ancestor / Descendant
- Depth of a node  $n$ 
	- Length of path from root to  $n$
- Height of a tree
	- (Depth of deepest node) + 1

# 06-16: Full Binary Tree

- Each node has 0 or 2 children
- Full Binary Trees

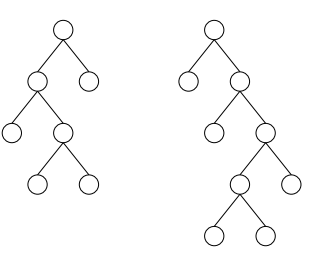

• *Not* Full Binary Trees

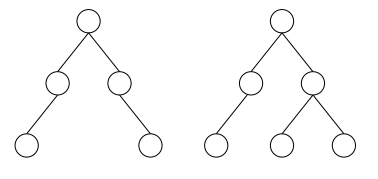

# 06-17: Complete Binary Tree

- Can be built by starting at the root, and filling the tree by levels from left to right
- Complete Binary Trees

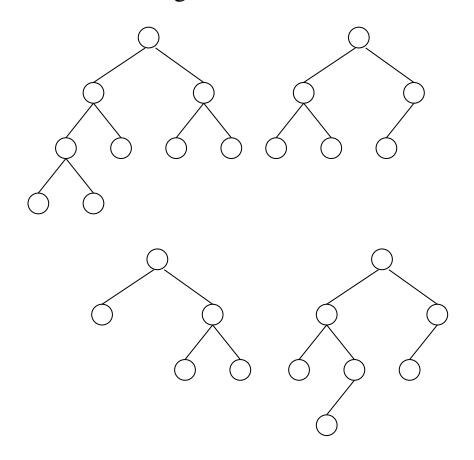

• *Not* Complete Binary Trees

## 06-18: Binary Search Trees

- Binary Trees
- For each node n, (value stored at node n)  $\geq$  (value stored in left subtree)
- For each node n, (value stored at node n)  $\lt$  (value stored in right subtree)

# 06-19: Example Binary Search Trees

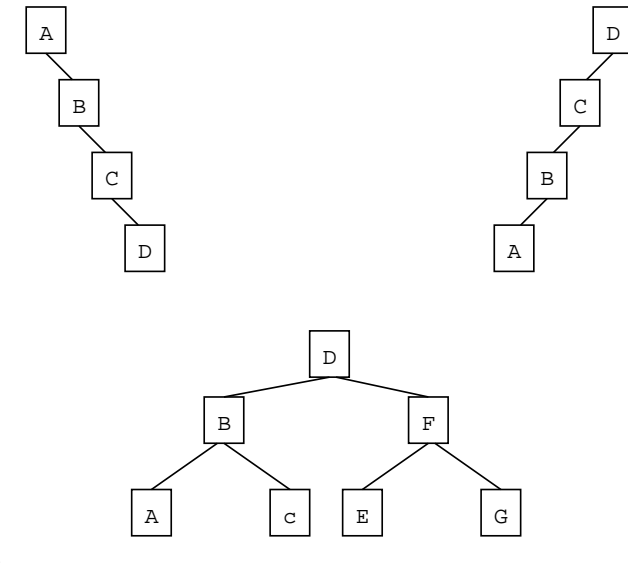

#### 06-20: Implementing BSTs

• Each Node in a BST is implemented as a class:

```
public class Node {
   public Comparable data;
   public Node left;
   public Node right;
}
```
#### 06-21: Implementing BSTs

```
public class Node {
      public Node(Comparable data, Node left, Node right) {
this.data = data;
this.left = left;
this.right = right;
}
      public Node left() {
return left;
      }
public Node setLeft(Node newLeft) {
left = newLeft
      }
... (etc)
      private Comparable data;
private Node left;
private Node right;
 }
```
#### 06-22: Finding an Element in a BST

• Binary Search Trees are recursive data structures, so most operations on them will be recursive as well

• Recall how to write a recursive algorithm ...

#### 06-23: Writing a Recursive Algorithm

- Determine a small version of the problem, which can be solved immediately. This is the *base case*
- Determine how to make the problem smaller
- Once the problem has been made smaller, we can assume that the function that we are writing *will work correctly on the smaller problem* (Recursive Leap of Faith)
	- Determine how to use the solution to the smaller problem to solve the larger problem

## 06-24: Finding an Element in a BST

• First, the Base Case – when is it easy to determine if an element is stored in a Binary Search Tree?

# 06-25: Finding an Element in a BST

- First, the Base Case when is it easy to determine if an element is stored in a Binary Search Tree?
	- If the tree is empty, then the element can't be there
	- If the element is stored at the root, then the element is there

#### 06-26: Finding an Element in a BST

• Next, the Recursive Case – how do we make the problem smaller?

#### 06-27: Finding an Element in a BST

- Next, the Recursive Case how do we make the problem smaller?
	- Both the left and right subtrees are smaller versions of the problem. Which one do we use?

#### 06-28: Finding an Element in a BST

- Next, the Recursive Case how do we make the problem smaller?
	- Both the left and right subtrees are smaller versions of the problem. Which one do we use?
	- If the element we are trying to find is < the element stored at the root, use the left subtree. Otherwise, use the right subtree.

#### 06-29: Finding an Element in a BST

- Next, the Recursive Case how do we make the problem smaller?
	- Both the left and right subtrees are smaller versions of the problem. Which one do we use?
	- If the element we are trying to find is < the element stored at the root, use the left subtree. Otherwise, use the right subtree.
- How do we use the solution to the subproblem to solve the original problem?

# 06-30: Finding an Element in a BST

• Next, the Recursive Case – how do we make the problem smaller?

- Both the left and right subtrees are smaller versions of the problem. Which one do we use?
- If the element we are trying to find is < the element stored at the root, use the left subtree. Otherwise, use the right subtree.
- How do we use the solution to the subproblem to solve the original problem?
	- The solution to the subproblem *is* the solution to the original problem (this is not always the case in recursive algorithms)

# 06-31: Finding an Element in a BST

To find an element  $e$  in a Binary Search Tree  $T$ :

- If  $T$  is empty, then  $e$  is not in  $T$
- If the root of  $T$  contains  $e$ , then  $e$  is in  $T$
- If  $e <$  the element stored in the root of  $T$ :
	- Look for  $e$  in the left subtree of  $T$

**Otherwise** 

• Look for  $e$  in the right subtree of  $T$ 

## 06-32: Finding an Element in a BST

```
boolean find(Node tree, Comparable elem) {
 if (tree == null)
   return false;
 if (element) == 0)
   return true;
 if (elem.compareTo(tree) < 0)
   return find(tree.left(), elem);
 else
   return find(tree.right(), elem);
}
```
#### 06-33: Printing out a BST

To print out all element in a BST:

- Print all elements in the left subtree, in order
- Print out the element at the root of the tree
- Print all elements in the right subtree, in order

#### 06-34: Printing out a BST

To print out all element in a BST:

- Print all elements in the left subtree, in order
- Print out the element at the root of the tree
- Print all elements in the right subtree, in order

• Each subproblem is a smaller version of the original problem – we can assume that a recursive call will work!

```
06-35: Printing out a BST
```
• What is the base case for printing out a Binary Search Tree – what is an easy tree to print out?

# 06-36: Printing out a BST

- What is the base case for printing out a Binary Search Tree what is an easy tree to print out?
- An empty tree is extremely easy to print out do nothing!
- Code for printing a BST ...

## 06-37: Printing out a BST

```
void print(Node tree) {
  if (tree != null) {
   print(tree.left());
    System.out.println(tree.element());
    print(tree.right());
  }
}
```
# 06-38: Printing out a BST

Examples 06-39: Tree Traversals

- PREORDER Traversal
	- Do operation on root of the tree
	- Traverse left subtree
	- Traverse right subtree
- INORDER Traversal
	- Traverse left subtree
	- Do operation on root of the tree
	- Traverse right subtree
- POSTORDER Traversal
	- Traverse left subtree
	- Traverse right subtree
	- Do operation on root of the tree

# 06-40: PREORDER Examples

#### 06-41: POSTORDER Examples

# 06-42: INORDER Examples

# 06-43: BST Minimal Element

To find the minimal element in a BST:

- Base Case: When is it easy to find the smallest element in a BST?
- Recursive Case: How can we make the problem smaller?

How can we use the solution to the smaller problem to solve the original problem?

# 06-44: BST Minimal Element

To find the minimal element in a BST: Base Case:

• When is it easy to find the smallest element in a BST?

### 06-45: BST Minimal Element

To find the minimal element in a BST: Base Case:

- When is it easy to find the smallest element in a BST?
	- When the left subtree is empty, then the element stored at the root is the smallest element in the tree.

# 06-46: BST Minimal Element

To find the minimal element in a BST: Recursive Case:

• How can we make the problem smaller?

### 06-47: BST Minimal Element

To find the minimal element in a BST: Recursive Case:

- How can we make the problem smaller?
	- Both the left and right subtrees are smaller versions of the same problem
- How can we use the solution to a smaller problem to solve the original problem?

#### 06-48: BST Minimal Element

To find the minimal element in a BST: Recursive Case:

- How can we make the problem smaller?
	- Both the left and right subtrees are smaller versions of the same problem
- How can we use the solution to a smaller problem to solve the original problem?
	- The smallest element in the left subtree is the smallest element in the tree

# 06-49: BST Minimal Element

```
Comparable minimum(Node tree) {
  if (tree == null)
    return null;
  if (tree. left() == null)return tree.element();
  else
    return minimum(tree.left());
}
```
#### 06-50: BST Minimal Element

Iterative Version

```
Comparable minimum(Node tree) {
  if (tree == null)
    return null;
  while (tree.left() != null)
    tree = tree.left();
  return tree.element();
}
```
06-51: Inserting  $e$  into BST  $T$ 

• What is the base case – an easy tree to insert an element into?

#### 06-52: Inserting  $e$  into BST  $T$

- What is the base case an easy tree to insert an element into?
	- An empty tree
	- Create a new tree, containing the element  $e$

#### 06-53: Inserting  $e$  into BST  $T$

• Recursive Case: How do we make the problem smaller?

#### 06-54: Inserting  $e$  into BST  $T$

- Recursive Case: How do we make the problem smaller?
	- The left and right subtrees are smaller versions of the same problem.
	- How do we use these smaller versions of the problem?

#### 06-55: Inserting  $e$  into BST  $T$

- Recursive Case: How do we make the problem smaller?
	- The left and right subtrees are smaller versions of the same problem
	- Insert the element into the left subtree if  $e \leq$  value stored at the root, and insert the element into the right subtree if  $e >$  value stored at the root

# 06-56: Inserting  $e$  into BST  $T$

- Base case  $T$  is empty:
	- Create a new tree, containing the element  $e$
- Recursive Case:
	- If  $e$  is less than the element at the root of  $T$ , insert  $e$  into left subtree
	- If  $e$  is greater than the element at the root of  $T$ , insert  $e$  into the right subtree

#### 06-57: Tree Manipulation in Java

- Tree manipulation functions return trees
- Insert method takes as input the old tree and the element to insert, and returns the new tree, with the element inserted
	- Old value (pre-insertion) of tree will be destroyed
- To insert an element  $\in$  into a tree T:
	- $\bullet$  T = insert(T, e);

# 06-58: Inserting  $e$  into BST  $T$

```
Node insert(Node tree, Comparable elem) {
  if (tree == null) {
    return new Node(elem);
  if (elem.compareTo(tree.element() <= 0)) {
    tree.setLeft(insert(tree.left(), elem));
    return tree;
  } else {
    tree.setRight(insert(tree.right(), elem));
    return tree;
  }
}
```
# 06-59: Deleting From a BST

• Removing a leaf:

#### 06-60: Deleting From a BST

- Removing a leaf:
	- Remove element immediately

# 06-61: Deleting From a BST

- Removing a leaf:
	- Remove element immediately
- Removing a node with one child:

#### 06-62: Deleting From a BST

- Removing a leaf:
	- Remove element immediately
- Removing a node with one child:
	- Just like removing from a linked list
	- Make parent point to child

#### 06-63: Deleting From a BST

- Removing a leaf:
	- Remove element immediately
- Removing a node with one child:
	- Just like removing from a linked list
	- Make parent point to child
- Removing a node with two children:

#### 06-64: Deleting From a BST

- Removing a leaf:
	- Remove element immediately
- Removing a node with one child:
	- Just like removing from a linked list
	- Make parent point to child
- Removing a node with two children:
	- Replace node with largest element in left subtree, or the smallest element in the right subtree

#### 06-65: Comparable vs. .key() method

- We have been storing "Comparable" elements in BSTs
- Alternately, could use a "key()" method elements stored in BSTs must implement a key() method, which returns an integer.
- We can combine the two methods
	- Each element stored in the tree has a key() method
	- key() method returns Comparable class

#### 06-66: BST Implementation Details

- Use BSTs to implement Ordered List ADT
- Operations
	- Insert
	- Find
	- Remove
	- Print in Order
- The specification (interface) should not specify an implementation
	- Allow several different implementations of the same interface

# 06-67: BST Implementation Details

• BST functions require the root of the tree be sent in as a parameter

- Ordered list functions should *not* contain implementation details!
- What should we do?

# 06-68: BST Implementation Details

- BST functions require the root of the tree be sent in as a parameter
- Ordered list functions should *not* contain implementation details!
- What should we do?
	- Private variable, holds root of the tree
	- Private recursive methods, require root as an argument
	- Public methods call private methods, passing in private root